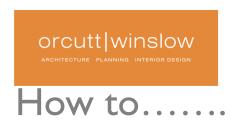

## EXPORT TO REVIT MEP

| EXP  | ORT TO REVIT MEP                                                                                                    |                                                                                                    |
|------|----------------------------------------------------------------------------------------------------|----------------------------------------------------------------------------------------------------|
| Step | Task                                                                                                    | ○ ○ ○ Filter Elements in 3D                                                                                                    |
|      | Generate 3D model view of project, limited to foundation -<br>through - roof stories                                                                                                    | Stories to Show in 3D Infinite From Story to Story 3. Roof   \$\frac{1}{2}\$                                                                                                    |
|      | Make sure Zones are switched <b>on</b> in "Filter Elements in<br>3D" dialog box                                                                                                    | Blement Types to Show in 30  All Types  All Types  Wall  Column  Description  Beam  H. Window  Description  Skylight  Description  Skylight  Description  Description  Descri |
| 3    | Create Layer Combinations to separate key model<br>elements. Shell, Ceilings, Millwork & Plumbing, Other<br>Features.                                                                      | Layer Combinations                                                                                                    |
|      | Create Views for each of the layer combinations. Be careful to switch "on" the "Core Only" option                                                                                          | View Settings                                                                                                    |
| 5    | Save Each View into the "Export IFC Folder"                                                                                                    | Navigator - View Map  Public Views  ** © Gila River Healthcare Administration Building  HOME - First Floor Shortcut  Shortcural Coordination  Working Lobby View  ** On Model Development  ** On Shortcurents  ** On Shortcurents  ** On Shortcurents  ** On Shortcurents  ** On Shortcurents  ** On Shortcurents  ** On Shortcurents  ** On Shortcurents  ** On Working Lobby Shortcurents  ** On Shortcurents  ** On Working Lobby View  ** On Working Lobby View  ** On W |
| 6    | Now, you can toggle through the views you intend to The OW_shell file contains walls, slabs, ro export to your MEP Engineer and they should look columns, windows, do something like this. | oofs, ors.                                                                                                    |
|      | The OW_ceilings file contains ceilings, soffits, lig                                                                                                    | thes                                                                                                    |
|      | The OW_millwork_plumbing file contains millw and plumbing and other equipment that may requi                                                                                               | / be                                                                                                    |
|      | The OW_shadel file contains a shade screen syst<br>that was separated out ,to keep the file:<br>manages                                                                                    | size 💢 x                                                                                                    |
| 7    | Next, save each model view individually from the 3d window<br>as IFC2x3. Choose the "OW Data Exchange with Revit<br>Arch" translator                                                       | Format: IFC 2x3 file                                                                                                    |
| 8    | Save the files to the project server.                                                                                                    | W Ow_ceilings.ifc     OW_millwork_plumbing.ifc     OW_shade.ifc     OW_shall.ifc     OW_shell.ifc     OW_shell.ifc     O      |
| 9    | Zip files and post to VP for sharing with Mechanical<br>Engineers                                                                                                    | 111212 CCRD ifc.zip  111212 CCRD ifc.zip  Russ Sanders, Orcutt   Winslow                                                                                                    |
| 10   | Repeat this process on a weekly basis or as agreed by mechanical engineers, using the same file name each time. Create a folder on the server for each export batch based on date.         | 111212 CCRD ifc 111912 CCRD ifc 112612 CCRD ifc                                                                                                    |